## MSFEM for a 2D1D Eddy Current Model Including Edge **Effects**

Markus Schöbinger, Joachim Schöberl and Karl Hollaus

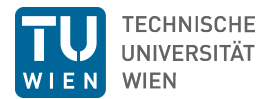

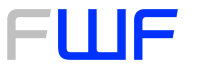

<span id="page-0-0"></span>Der Wissenschaftsfonds.

April 10, 2018

Main Ideas

- **•** Main Ideas
- 2D1D for the  $A, V$  Formulation
- 2D1D for the  $T$ ,  $\Phi$  Formulation
- **•** Main Ideas
- 2D1D for the A, V Formulation
- 2D1D for the  $T$ ,  $\Phi$  Formulation
- **Numerical Results**
- **•** Main Ideas
- 2D1D for the A, V Formulation
- 2D1D for the  $T$ ,  $\Phi$  Formulation
- **Numerical Results**
- **•** Conclusions

In a rotating machine, each steel sheet is exposed to roughly the same field.

- $\Rightarrow$  It suffices to simulate a single sheet.
- $\Rightarrow$  Already a great reduction of computation cost.

Problems:

- Resolving the penetration depth requires a fine mesh at all boundaries.
- Thickness is small compared to the other dimensions.
- Air gap between sheets is small even compared to the thickness.
- $\Rightarrow$  Solving in three dimensions is expensive.

#### Main Ideas

Expand the  $3D$  solution  $u$  in the form:

$$
u(x,y,z) \approx \sum_i u_i(x,y) \phi_i(z)
$$

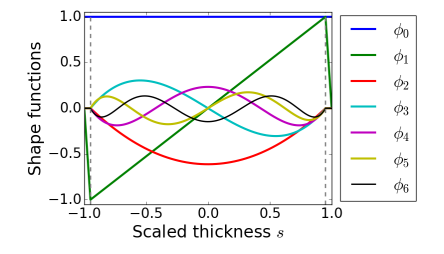

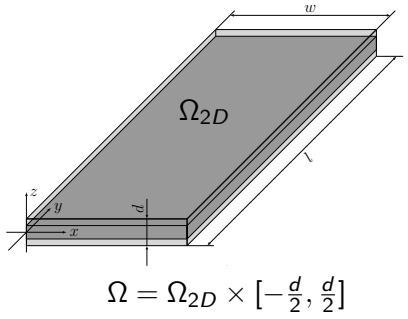

- The shape functions are piecewise polynomials to treat the air gap.
- **•** Gauss-Lobatto polynomials are used in iron.

We use the magnetic vector potential  $A \in H$ (curl) and the electric scalar potential  $V \in H^1$ , satisfying

curl 
$$
\mu^{-1}
$$
 curl **A** +  $i\omega\sigma$ (**A** -  $\nabla$ V) = **0**  
div  $i\omega\sigma$ (**A** -  $\nabla$ V) = 0

using. . .

 $\mu \ldots$  the magnetic permeability  $\sigma \ldots$  the electric conductivity  $\omega$ ... the angular frequency

### The  $A - V$  Formulation, reference problem

$$
\operatorname{curl} \mu^{-1} \operatorname{curl} \mathbf{A} + i\omega \sigma (\mathbf{A} - \nabla V) = \mathbf{0}
$$
\n
$$
\operatorname{div} i\omega \sigma (\mathbf{A} - \nabla V) = \mathbf{0}
$$
\n(1)\n(2)

<span id="page-8-1"></span><span id="page-8-0"></span>

Multiply [\(1\)](#page-8-0) with  $\mathbf{v} \in H(\text{curl})$ , [\(2\)](#page-8-1) with  $q \in H^1$ .

Passing to the weak formulation:

Find  $A \in H$ (curl),  $V \in H^1$  so that

$$
\int_{\Omega} \mu^{-1} \operatorname{curl} \mathbf{A} \cdot \operatorname{curl} \mathbf{v} + i \omega \sigma (\mathbf{A} - \nabla V) \cdot (\mathbf{v} - \nabla q) d\Omega = 0
$$

for all  $\mathbf{v} \in H(\text{curl})$ ,  $q \in H^1$ .

Boundary conditions depend on the given problem.

Disregarding edge effects,  $A - \nabla V$  behaves as an odd function in z.

This motivates the ansatz

$$
\mathbf{A} - \nabla V \approx \begin{pmatrix} \phi_1(z)\mathbf{A}_1(x,y) + \phi_3(z)\mathbf{A}_3(x,y) + \phi_5(z)\mathbf{A}_5(x,y) + \dots \\ 0 \end{pmatrix}
$$

with  $A_1, A_3, A_5, \dots \in H(\text{curl}, \Omega_{2D})$ .

Disregarding edge effects,  $\mathbf{A} - \nabla V$  behaves as an odd function in z.

This motivates the ansatz

$$
\mathbf{A} - \nabla V \approx \begin{pmatrix} \phi_1(z)\mathbf{A}_1(x,y) + \phi_3(z)\mathbf{A}_3(x,y) + \phi_5(z)\mathbf{A}_5(x,y) + \dots \\ 0 \end{pmatrix}
$$

with  $A_1, A_3, A_5, \dots \in H(\text{curl}, \Omega_{2D})$ .

How to translate 3D boundary conditions to 2D?

## The Unknown  $A_1$

The first term has a special role:

$$
\int \phi_{1,z}\,dz\neq 0,\quad \int \phi_{1,z}\,dz=0, i>1
$$

 $\Rightarrow$  The first order term controls the total magnetic flux.

The higher order terms act as correctors without changing the total flux.

 $A<sub>1</sub>$  is either obtained from a physical model or by introducing a new scalar potential:

$$
\mathbf{A}_1 = \nabla u
$$

Assume the steel sheet to be aligned with the coordinate axes and  $\Phi_B$  a given magnetic flux through the cross section  $S$ . We calculate:

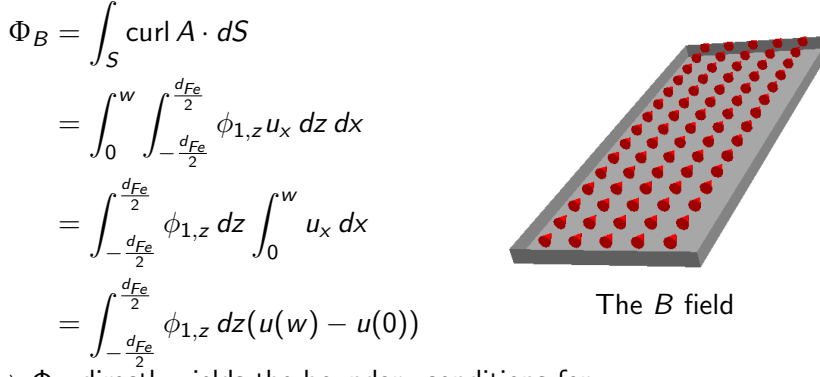

 $\Rightarrow$   $\Phi_B$  directly yields the boundary conditions for u.

## Derivation of the 2D1D formulation

Use

$$
\underbrace{\mathbf{A} - \nabla V}_{\text{trial function}} = \begin{pmatrix} \phi_1 \nabla u \\ 0 \end{pmatrix}, \quad \underbrace{\mathbf{v} - \nabla q}_{\text{test function}} = \begin{pmatrix} \phi_1 \nabla v \\ 0 \end{pmatrix}
$$

in

$$
\int_{\Omega} \mu^{-1} \operatorname{curl} \mathbf{A} \cdot \operatorname{curl} \mathbf{v} + i \omega \sigma (\mathbf{A} - \nabla V) \cdot (\mathbf{v} - \nabla q) d\Omega = 0
$$

to get

$$
\int_{\Omega} \mu^{-1} \phi_{1,z}^2 \begin{pmatrix} -u_y \\ u_x \\ 0 \end{pmatrix} \cdot \begin{pmatrix} -v_y \\ v_x \\ 0 \end{pmatrix} + i\omega \sigma \phi_1^2 \begin{pmatrix} u_x \\ u_y \\ 0 \end{pmatrix} \cdot \begin{pmatrix} v_x \\ v_y \\ 0 \end{pmatrix} d\Omega = 0
$$

## Derivation of the 2D1D formulation

$$
\int_{\Omega_{2D}} \int_{-\frac{d}{2}}^{\frac{d}{2}} \mu^{-1} \phi_{1,z}^{2} \begin{pmatrix} -u_y \\ u_x \\ 0 \end{pmatrix} \cdot \begin{pmatrix} -v_y \\ v_x \\ 0 \end{pmatrix} + i\omega \sigma \phi_1^{2} \begin{pmatrix} u_x \\ u_y \\ 0 \end{pmatrix} \cdot \begin{pmatrix} v_x \\ v_y \\ 0 \end{pmatrix} dz d\Omega_{2D} = 0
$$
  

$$
\int_{\Omega_{2D}} \nabla u \cdot \nabla v \underbrace{\int_{-\frac{d}{2}}^{\frac{d}{2}} \mu^{-1} \phi_{1,z}^{2} dz}_{=: \mu^{-1} \phi_{1,z}^{2}}
$$

$$
+ i\omega \nabla u \cdot \nabla v \underbrace{\int_{-\frac{d}{2}}^{\frac{d}{2}} \sigma \phi_1^{2} dz d\Omega_{2D} = 0}_{=: \sigma \phi_1^{2}}
$$

Final formulation: Find  $u \in H^1(\Omega_{2D})$  so that

$$
\int_{\Omega_{2D}} (\overline{\mu^{-1} \phi_{1,z}^2} + i \omega \overline{\sigma \phi_1^2}) \nabla u \cdot \nabla v \, d\Omega_{2D} = 0
$$

for all  $v \in H^1(\Omega_{2D})$ .

For smaller penetration depths, higher order terms are needed:

$$
\mathbf{A} - \nabla V = \begin{pmatrix} \phi_1 \nabla u + \phi_3 \mathbf{A}_3 + \phi_5 \mathbf{A}_5 \\ 0 \end{pmatrix}
$$

$$
\mathbf{V} - \nabla q = \begin{pmatrix} \phi_1 \nabla v + \phi_3 \mathbf{v}_3 + \phi_5 \mathbf{v}_5 \\ 0 \end{pmatrix}
$$

is used in

$$
\int_{\Omega} \mu^{-1} \operatorname{curl} \mathbf{A} \cdot \operatorname{curl} \mathbf{v} + i \omega \sigma (\mathbf{A} - \nabla V) \cdot (\mathbf{v} - \nabla q) d\Omega = 0.
$$

The terms in the integrals are separated; similar calculations as above.

## Derivation of the 2D1D formulation

Final problem:

Find  $u \in H^1(\Omega_{2D})$ , including boundary conditions and  $\mathsf{A}_3,\mathsf{A}_5\in H_0(\text{curl},\Omega_{2_D})$  so that

$$
\int_{\Omega_{2D}} \left( \overline{\mu^{-1} \phi_{1,z}^2} + i \omega \overline{\sigma} \phi_1^2 \right) \nabla u \cdot \nabla v + \overline{\mu^{-1} \phi_{3,z}^2} \mathbf{A}_3 \cdot \mathbf{v}_3
$$
\n
$$
+ \overline{\mu^{-1} \phi_3^2} \operatorname{curl} \mathbf{A}_3 \operatorname{curl} \mathbf{v}_3 + \overline{\mu^{-1} \phi_{5,z}^2} \mathbf{A}_5 \cdot \mathbf{v}_5 + \overline{\mu^{-1} \phi_5^2} \operatorname{curl} \mathbf{A}_5 \operatorname{curl} \mathbf{v}_5
$$
\n
$$
+ \overline{\mu^{-1} \phi_3 \phi_5} (\operatorname{curl} \mathbf{A}_3 \operatorname{curl} \mathbf{v}_5 + \operatorname{curl} \mathbf{A}_5 \operatorname{curl} \mathbf{v}_3)
$$
\n
$$
+ i \omega \overline{\sigma} \phi_1 \phi_3 (\nabla u \cdot \mathbf{v}_3 + \mathbf{A}_3 \cdot \nabla v) + i \omega \left( \overline{\sigma} \phi_3^2 \mathbf{A}_3 \cdot \mathbf{v}_3 + \overline{\sigma} \phi_5^2 \mathbf{A}_5 \cdot \mathbf{v}_5 \right)
$$
\n
$$
+ i \omega \left( \overline{\sigma} \phi_3 \phi_5 (\mathbf{A}_3 \cdot \mathbf{v}_5 + \mathbf{A}_5 \cdot \mathbf{v}_3) \right) d\Omega_{2D} = 0
$$

for all  $v \in H_0^1(\Omega_{2D})$ ,  $\mathbf{v}_3, \mathbf{v}_5 \in H_0(\text{curl } \Omega_{2D})$ .

## $T - \Phi$  Formulation

We use the current vector potential  $T \in H$ (curl) and the magnetic scalar potential  $\Phi \in H^1$ , satisfying

curl 
$$
\rho
$$
 curl **T** +  $i\omega\mu$ (**T** –  $\nabla\Phi$ ) = **0**  
div  $i\omega\mu$ (**T** –  $\nabla\Phi$ ) = 0

using. . .

- $\rho \ldots$  the electric resistivity
- $\mu \ldots$  the magnetic permeability
- $\omega$ ... the angular frequency

#### The  $T - \Phi$  Formulation, reference solution

<span id="page-18-1"></span><span id="page-18-0"></span>
$$
\operatorname{curl} \rho \operatorname{curl} \mathbf{T} + i\omega\mu(\mathbf{T} - \nabla\Phi) = \mathbf{0}
$$
 (3)  
div  $i\omega\mu(\mathbf{T} - \nabla\Phi) = \mathbf{0}$  (4)

Multiply [\(3\)](#page-18-0) with  $\mathbf{v} \in H(\text{curl})$ , [\(4\)](#page-18-1) with  $q \in H^1$ .

Passing to the weak formulation:

Find  $\mathbf{T} \in H(\text{curl})$ ,  $\Phi \in H^1$  so that

$$
\int_{\Omega} \rho \operatorname{curl} \mathbf{T} \cdot \operatorname{curl} \mathbf{v} + i \omega \mu (\mathbf{T} - \nabla \Phi) \cdot (\mathbf{v} - \nabla q) d\Omega = 0
$$

for all  $\mathbf{v} \in H(\text{curl})$ ,  $q \in H^1$ .

Boundary conditions depend on the given problem.

## The 2D1D approach

Expansion via even polynomials:

$$
\mathbf{T}-\nabla\Phi\approx\begin{pmatrix}\phi_0(z)\mathbf{T}_0(x,y)+\phi_2(z)\mathbf{T}_2(x,y)+\phi_4(z)\mathbf{T}_4(x,y)+\dots\\0\end{pmatrix}
$$

with  $\mathbf{T}_0$ ,  $\mathbf{T}_2$ ,  $\mathbf{T}_4$ ,  $\cdots \in H$ (curl,  $\Omega_{2D}$ ).

Boundary conditions are obtained from the reference problem via

 $T_0 = \nabla u$ .

## The 2D1D approach

Expansion via even polynomials:

$$
\mathbf{T}-\nabla\Phi\approx\begin{pmatrix}\phi_0(z)\mathbf{T}_0(x,y)+\phi_2(z)\mathbf{T}_2(x,y)+\phi_4(z)\mathbf{T}_4(x,y)+\dots\\0\end{pmatrix}
$$

with  $\mathbf{T}_0$ ,  $\mathbf{T}_2$ ,  $\mathbf{T}_4$ ,  $\cdots \in H$ (curl,  $\Omega_{2D}$ ).

Boundary conditions are obtained from the reference problem via

 $T_0 = \nabla u$ .

Important difference:  $T - \nabla \Phi$  behaves as an even function in z everywhere.

 $\Rightarrow$  Edge effects are treated correctly automatically.

## Derivation of the 2D1D formulation

Similar to before:

$$
\mathbf{T} - \nabla \Phi = \begin{pmatrix} \phi_0 \nabla u + \phi_2 \mathbf{T}_2 + \dots \\ 0 \end{pmatrix}, \mathbf{V} - \nabla q = \begin{pmatrix} \phi_0 \nabla v + \phi_2 \mathbf{v}_2 + \dots \\ 0 \end{pmatrix}
$$

is used in

$$
\int_{\Omega} \rho \operatorname{curl} \mathbf{T} \cdot \operatorname{curl} \mathbf{v} + i \omega \mu (\mathbf{T} - \nabla \Phi) \cdot (\mathbf{v} - \nabla q) d\Omega = 0
$$

which results, after separation of integrals, in the 2D system.

Boundary conditions are included by taking the lowest order term as a gradient.

#### Example: Rectangular Sheet with a Hole

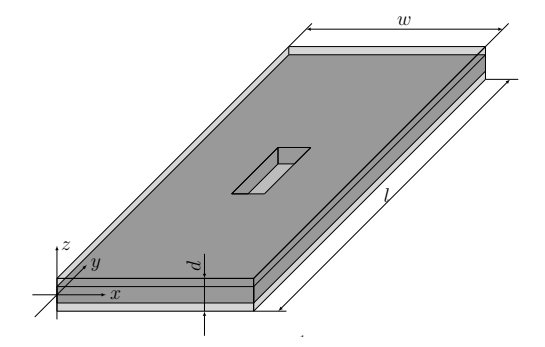

- $l = 30$  mm
- $\bullet w = 6$  mm
- $d = 0.5$  mm
- $\bullet$  Fillfactor = 95%
- $\mu = 1,000\mu_0$
- $\sigma = 2.08 \cdot 10^6$  S/m

## Example: Rectangular Sheet with a Hole, Boundary Conditions A, V - Formulation

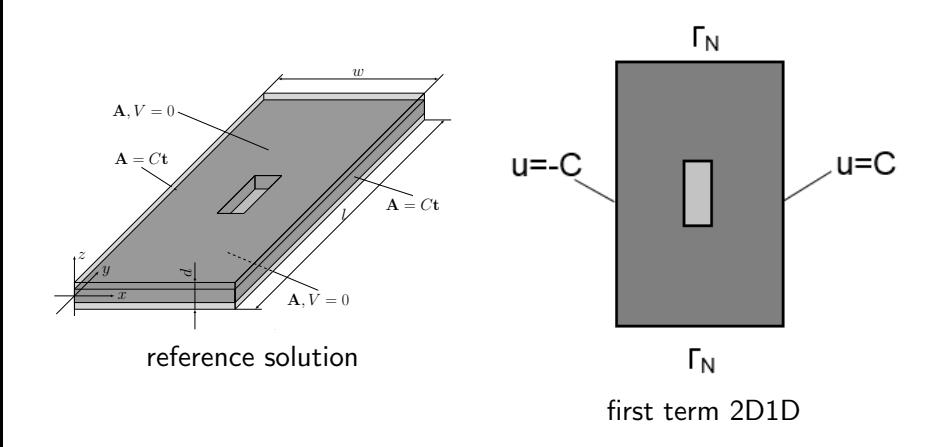

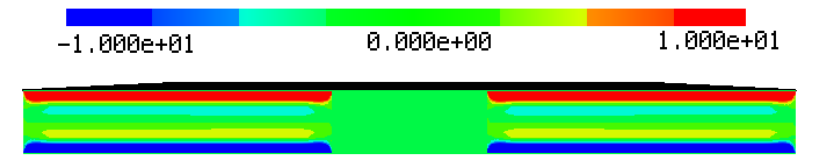

Reference solution,  $\mathbf{A} - \nabla V$  (real part of x-component)

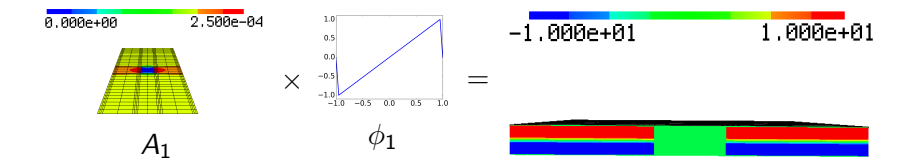

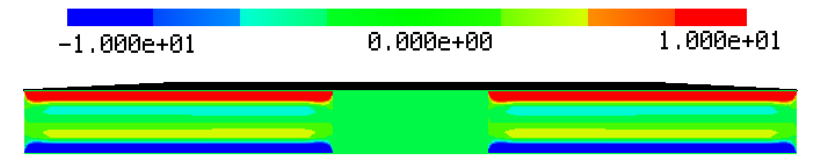

Reference solution,  $\mathbf{A} - \nabla V$  (real part of x-component)

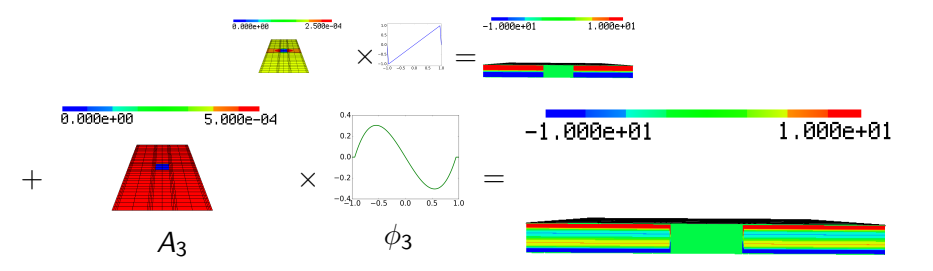

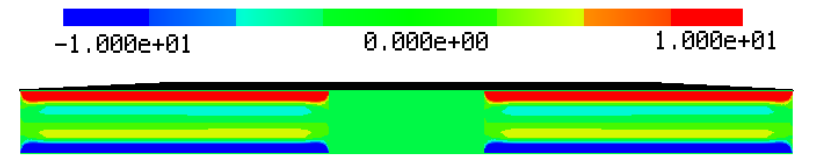

Reference solution,  $\mathbf{A} - \nabla V$  (real part of x-component)

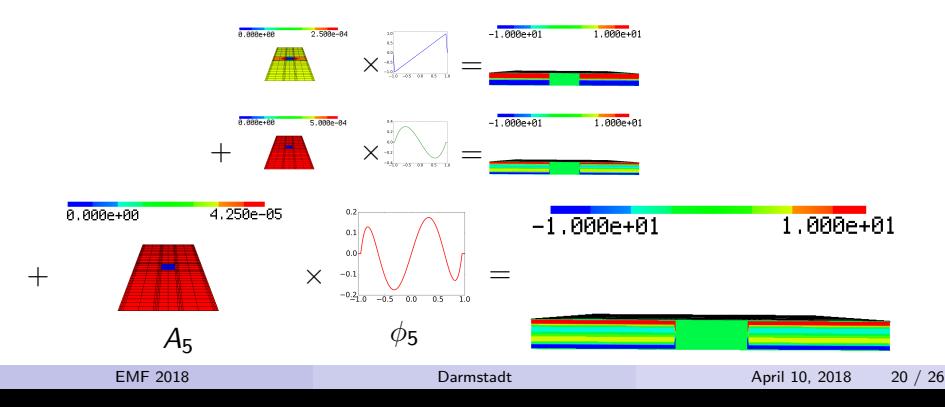

Comparison of the eddy current losses over a large frequency range:

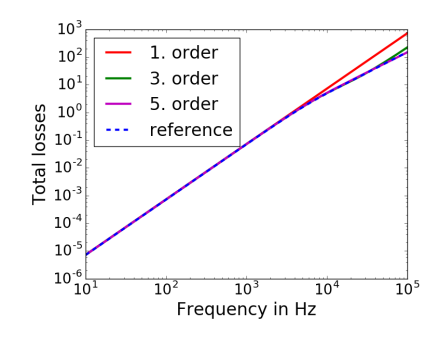

- **Expected behavior:**  $P = C * f^2$  for low f  $P = C * f^{1.5}$  for high f.
- Each expansion works well up to a "limit frequency".
- **•** First order expansion continues quadratically.

Comparison of the eddy current losses over a large frequency range:

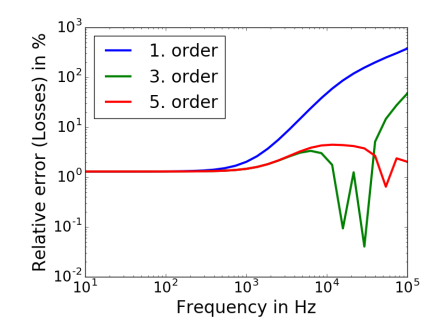

- For low frequencies, a low number of terms suffices.
- Each expansion works well up to a "limit frequency".
- A "base error" of 1% because of the edge effects.

## Example: Rectangular Sheet with a Hole, Boundary Conditions  $T$ ,  $\Phi$  - Formulation

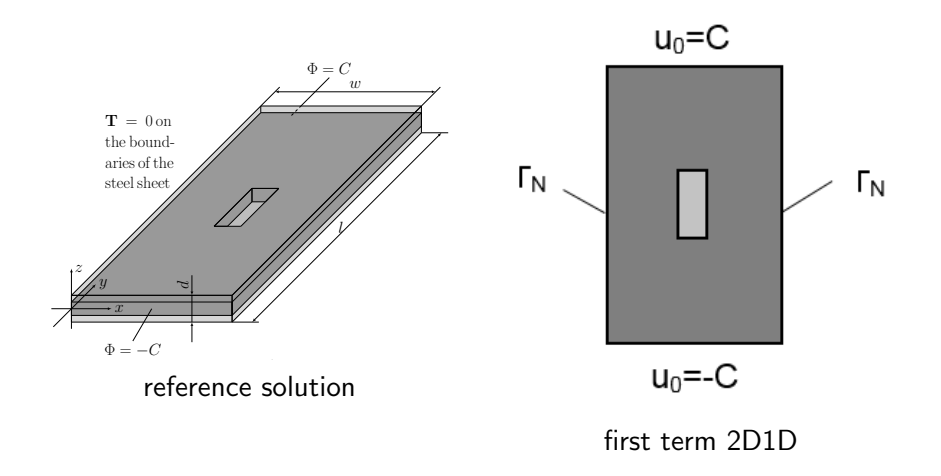

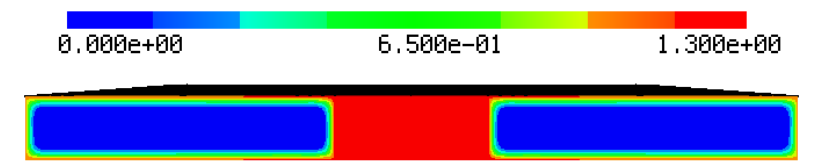

Reference solution,  $T - \nabla \Phi$  (real part of y-component)

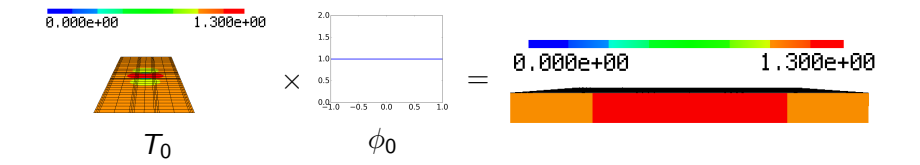

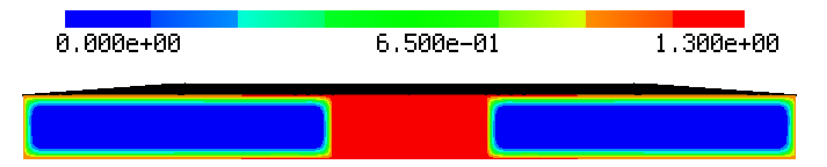

Reference solution,  $\mathbf{T} - \nabla \Phi$  (real part of y-component)

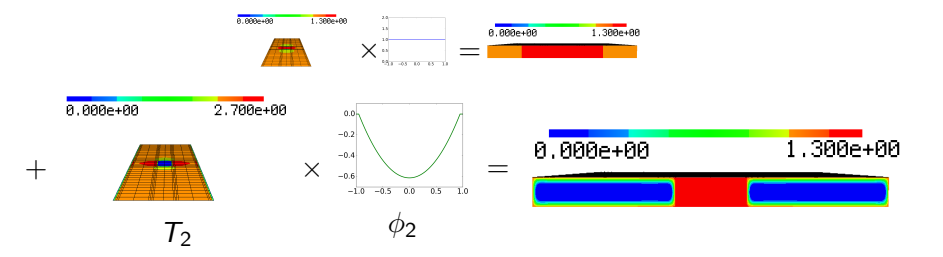

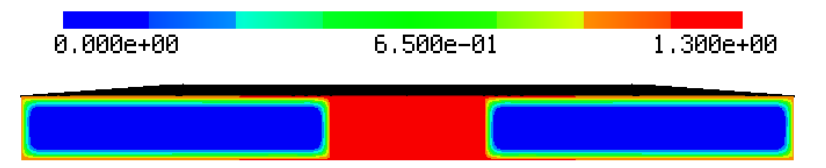

Reference solution,  $\mathbf{T} - \nabla \Phi$  (real part of y-component)

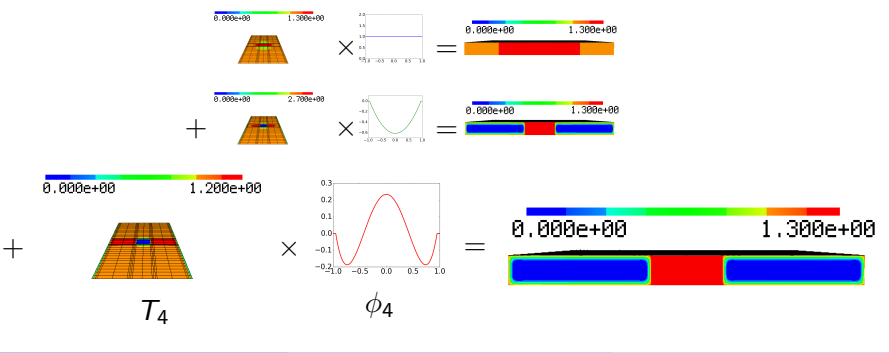

Comparison of the eddy current losses over a large frequency range:

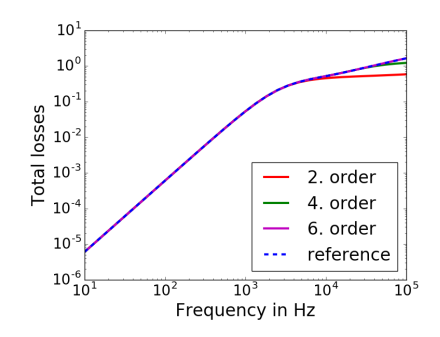

- For low frequencies, a low number of terms suffices.
- **•** Higher frequencies require higher number of terms.
- Each expansion works nearly perfectly up to a "limit frequency".
- **•** Three terms seem to suffice for the used frequencies.

Comparison of the eddy current losses over a large frequency range:

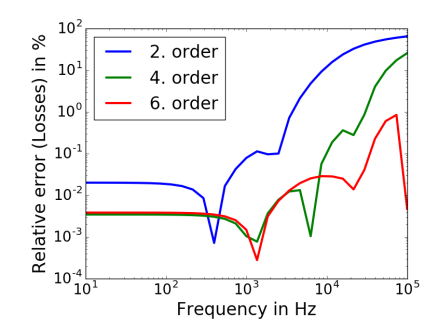

- For low frequencies, a low number of terms suffices.
- Higher frequencies require higher number of terms.
- Each expansion works nearly perfectly up to a "limit frequency".
- The error stays below  $1\%$  using three terms.

Two 2D1D formulations for the eddy current problem have been presented.

- Two 2D1D formulations for the eddy current problem have been presented.
- Using enough terms, the method works well over a high range of frequencies.
- Two 2D1D formulations for the eddy current problem have been presented.
- Using enough terms, the method works well over a high range of frequencies.
- Using the current vector potential, the edge effects can be resolved.
- Two 2D1D formulations for the eddy current problem have been presented.
- Using enough terms, the method works well over a high range of frequencies.
- Using the current vector potential, the edge effects can be resolved.
- To do: Considering nonlinear materials and hysteresis.

# <span id="page-39-0"></span>Thank you for your attention!